**Jacob Samro**

# **Building Scalable Applications with MySQL, Redis & Cassandra**

#### **MySQL Relational Database**

- Works well with Structured Data
- Reading is fast, because of structured trees ( eg. BTREE )
- Distributed, Supports Replication
- Widely Adopted
- Easy to use
- ACID Compliant

#### **MySQL The Dark Side**

- Poor write speed (INSERTion time goes up when the table grows)
- LOCKs
- Hard to Scale

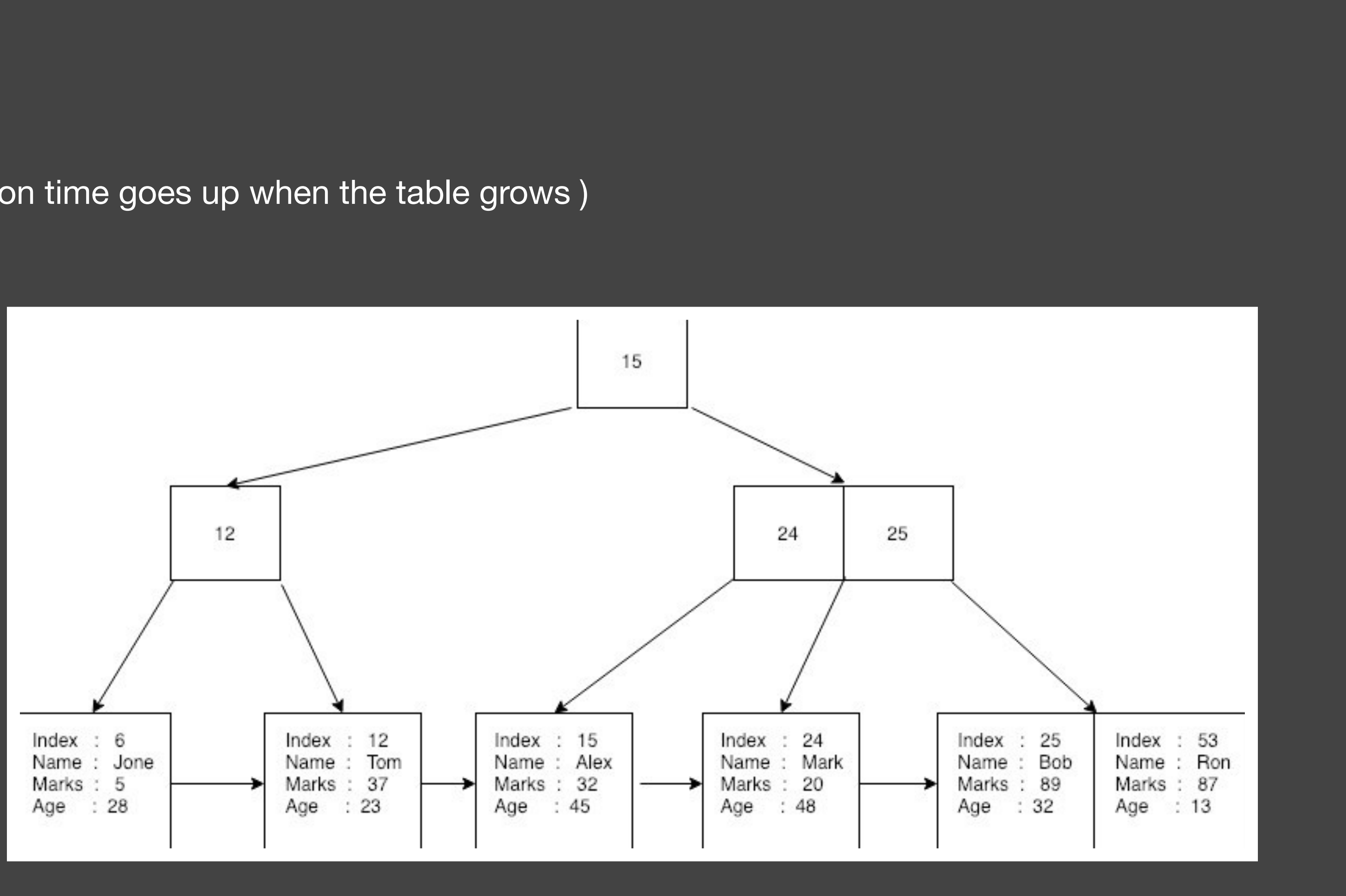

- Initial Release May 10, 2009
- Open Source
- Written in C
- Open Source, BSD 3 Clause

## **Redis REmote DIctionary Server**

## **Why Redis ?**

- In memory database
- · Distributed
- Persistent Key Value
- Supports Node.JS, PHP, Go, Java
- Supports almost all necessary data types
- Supports Replication & Clustering
- No dependencies
- Supports wide range of use cases than Memcache

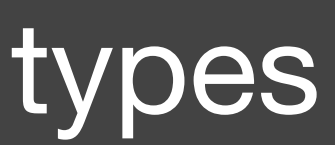

- Initial Release July, 2008
- Open Source
- Written in Java
- Open Source, Apache License 2.0

## **Cassandra NoSQL DB Known for its write speed**

## **Why Cassandra ?**

- Handles large amount of data
- Easy to scale
- No single point of failure
- Non durable writes, hence robust write speed
- Distributed Globally with minimal effort
- Linear scalability

### **Scenario 1 - Wikipedia**

- Caching Webpages
- Articles

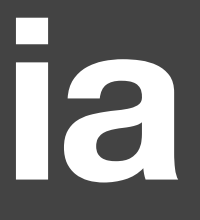

## **Scenario 1 - Wikipedia**

- Caching Webpages
	- Redis
- Articles
	- MySQL

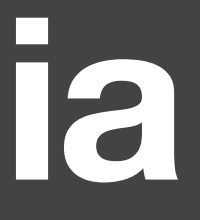

#### **Scenario 2 - YouTube**

- Live Video Chat
- Video Comments
- YouTube Videos

### **Scenario 2 - YouTube**

- Live Video Chat
	- Chat Cassandra to MySQL
	- Live View Count Redis to MySQL
- Video Comments
	- Cassandra to MySQL
- YouTube Videos
	- MySQL

#### **Scenario 3 - Facebook**

- Posts
- Post Reactions
- · Messenger

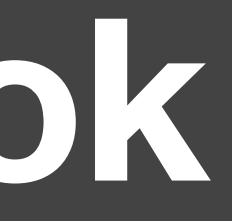

#### **Scenario 3 - Facebook**

- Posts
	- MySQL
- Post Reactions
	- Redis to MySQL
- Messenger
	- Cassandra to MySQL

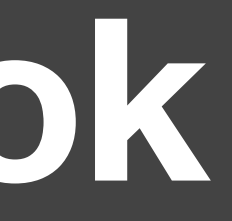

#### **When to use Redis ?**

- Session Cache
- Full Page Cache
- Rate Limiting API Requests ( Data Expiration )
- Shared Caching
- Leaderboards
- Realtime Analytics

#### **When to use Cassandra ?**

- Write fast, process later.
- Comments, Messages & User based content in large volume
- Logging, Transaction Logs
- Browsing History
- User Activity

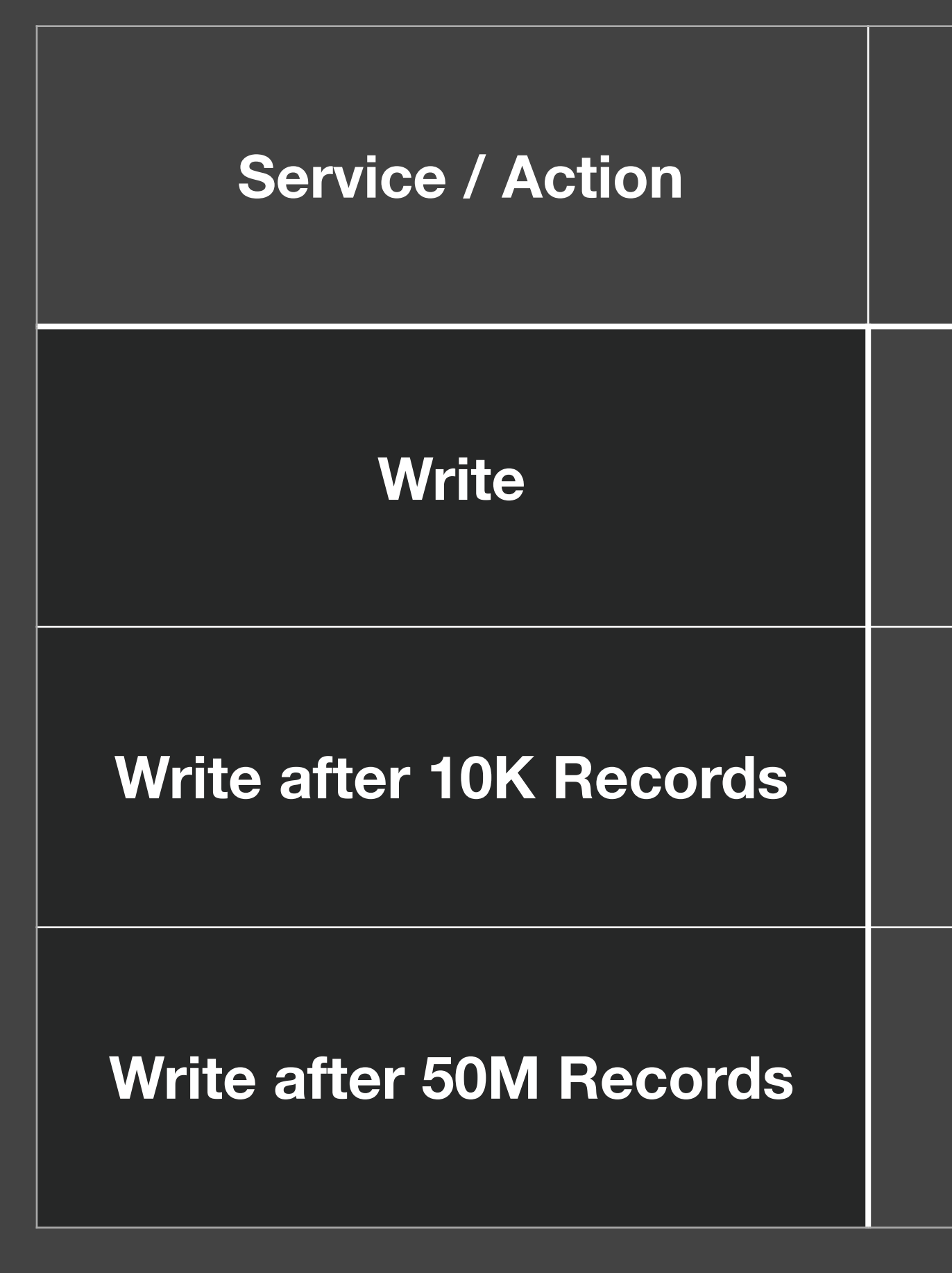

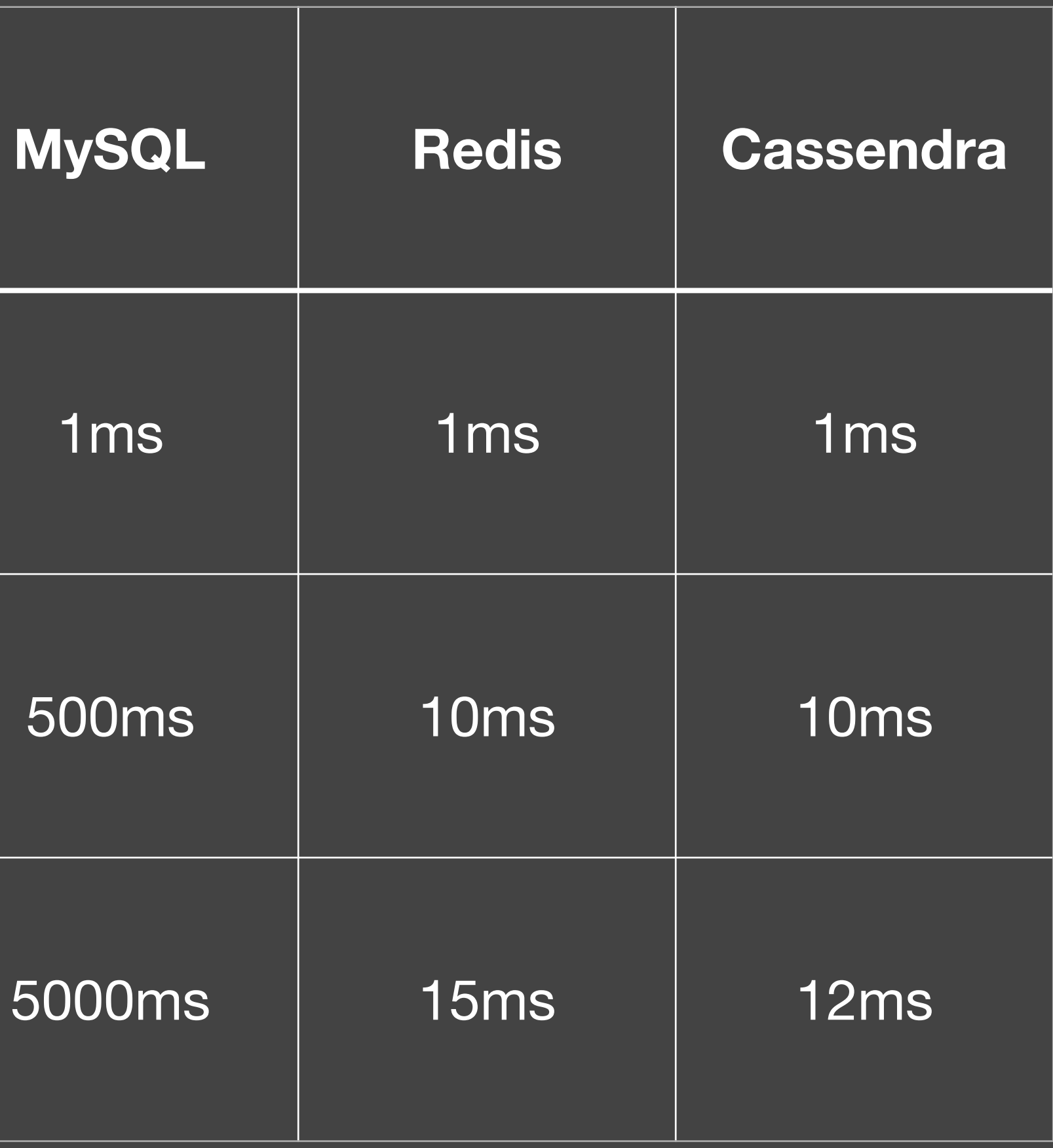

#### **Write Performance**

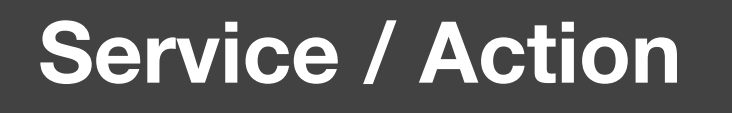

**Read one Record** 

**Read one in 10K Records** 

**Read one in 50M Records** 

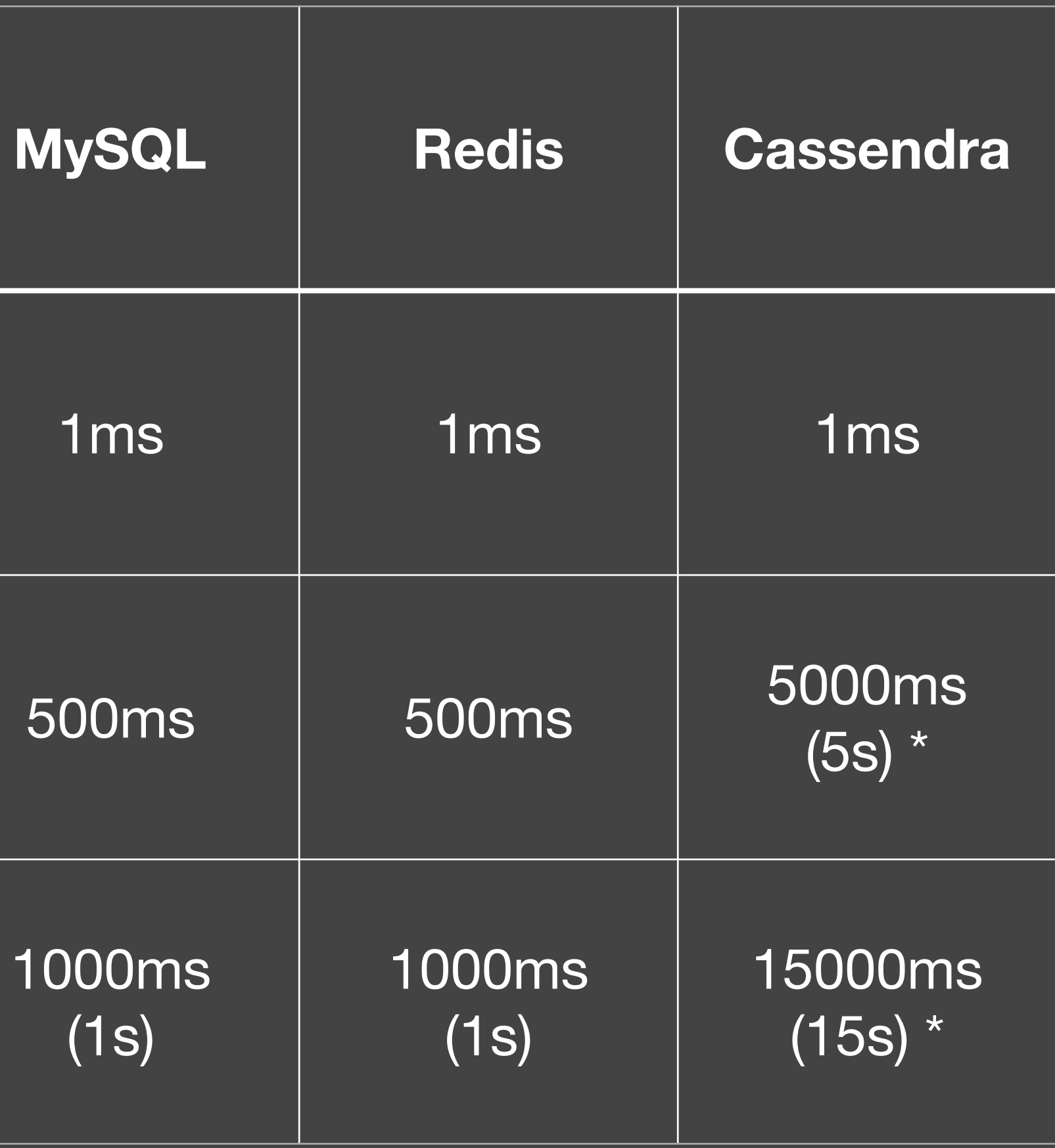

#### **Read Performance**

## **Who are all using Redis ?**

- GitHub
- VMware
- Twitter
- Snapchat
- Stack Overflow
- Udemy
- Slack

## **Who are all using Cassandra ?**

- Uber
- Facebook
- Netflix
- Instagram
- Coursera
- Reddit
- 
- 
- 
- 
- 
- 
- 
- - - - -
				-
- 
- 
- 
- 
- -
- -
- 
- 
- 
- 
- -
- 
- 
- 
- 
- 
- -
- 
- 
- 
- 
- 
- 
- 
- 
- 
- 
- 
- 
- 
- 
- 
- 
- -
- 
- -
- -
	- - - -
- 
- 
- 
- 
- 
- 
- 
- 
- 
- 
- 
- 

### **Managed Cloud Providers for MySQL**

- AWS RDS
- Digital Ocean
- Google Cloud Platform ( GCP )
- Can be installed on any VPS

\* Digital Ocean is good to start

- 
- 
- 
- 
- 
- 
- 
- 

### **Managed Cloud Providers for Redis**

- AWS Elastic Cache
- Digital Ocean
- Google Cloud Platform ( GCP )
- Can be installed on any VPS

\* Digital Ocean is good to start

- 
- -
- 
- 
- 
- 
- 
- -

### **Managed Cloud Providers for Cassandra**

- AWS Keyspaces
- · Instacular
- Can be installed on any VPS

\* AWS is good to start

- 
- 
- 
- 
- 
- 
- 
-